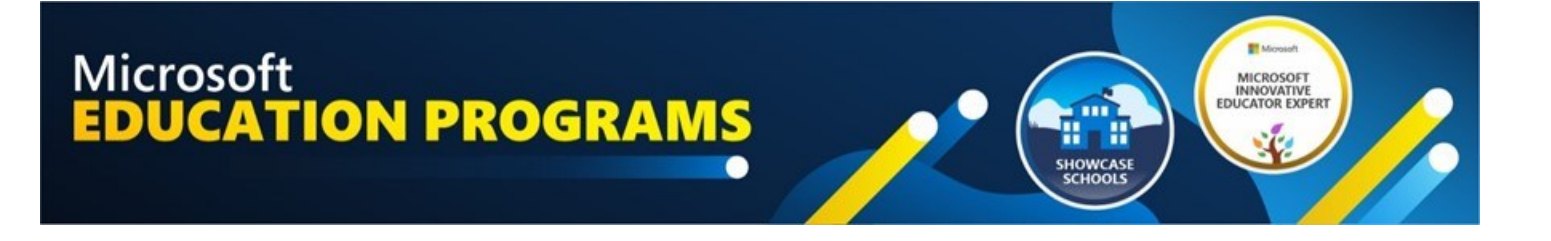

# **دليل جتديد ملعلم مايكروسوفت املبدع اخلبري**

مبادرة الأز هر الشريف

محمد رمضان بخيت إدارة بدر التعليمية الأزهرية منطقة البحيرة األزهرية الأزهر الشريف

**محمد رمضان بخيت تحديث مارس ,31 2023**

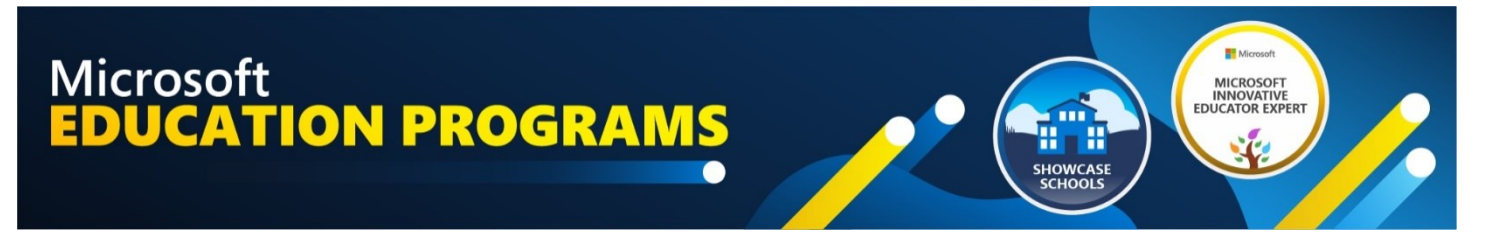

**جتديد خرباء** MIE **للسنة املالية 24**

#### **مالحظة: ستكون نافذة الترشيح الذاتي لخبير MIE من 9 مايو إلى 26 يونيو 2023**

فيما يلي الأسئلة التي ستطرح عليك أثناء عملية الترشيح<sub>.</sub> يتم تقسيمها إلى ثلاثة أقسام (ولكن يتم كل ذلك في نفس الوقت)<sub>.</sub> سيتم الإعلان **عن الأسبوع الذي يبدأ في** ١٧ يوليو ٢٠٢٣ (بتوقيت المحيط الهادئ).

**التعاريف:** 

- يشير مصطلح **المعلم** إلى معلمي الفصول الدراسية أو قادة المدارس أو أخصائيي التعلم المحترفين أو المساعدين التعليميين أو المدربين أو أي شخص يدعم التدريس والتعلم ويريد تنمية مهاراتهم ودعم اآلخرين.
- يشير مصطلح **المتعلم** إلى أي شخص يتلقى تعليمات منك. ومن األمثلة على ذلك البالغين الذين تقوم بتدريبهم ، أو الطالب في الفصل الدراسي ، أو الزمالء الذين تعمل معهم والذين تقوم بتدريبهم.

**تلميح -** ال بأس تماما من العمل مع زمالء آخرين أثناء إعداد ترشيحك! بالنسبة ألسئلة المرحلة 2 ، ا ستخدم الموارد أدناه للعثور على الإجابات قبل ترشيح نفسك في https://aka.ms/EDUNomination. اجعلها ممتعة وافعلها مع بعض زملائك! هذا ليس غشا! **C** 

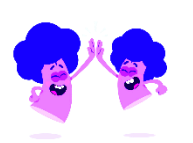

استخدم هذا الفيديو لمساعدتك في إعداد: http://aka.ms/howtoplanyournomination

## **املرحلة األول**

استخدم مستعرض Edge Microsoft لرؤية نموذج الترشيح الذاتي في اختيارك اللغة

تدعم Microsoft مجتمعا مزدهرا من المعلمين المتحمسين وقادة المدارس الذين يتعلمون باستمرار ، النمو والعمل معا لتغيير حياة الطالب وبناء عالم أفضل. معلم مايكروسوفت المبتكر يعد برنامج الخبراء )MIEE )وبرنامج عرض المدارس جزءا من برامج تمكين التعليم من Microsoft الخاصة بنا تعرف على أصحاب الرؤى العالمية للمعلمين مثلك.

- -1 إذا كنت قد نسيت بيانات اعتماد تسجيل الدخول الخاصة بك ، [فيرجى النقر هنا للوصول إلى نسيت أداة اسم المستخدم.](https://msedu.eventcore.com/auth/forgotusername?help=True)
- -2 إذا قمت بتغيير المدارس أو كنت بحاجة إلى تحديث طريقة تسجيل الدخول الخاصة بك لأي سبب من الأسباب [انقر هنا](https://msedu.eventcore.com/auth/credentialreset?help=True)  <u>للوصول إلى أداة إعادة تعيين بيانات الاعتماد</u>.
	- -3 للمساعدة في التعليمات المذكورة أعلاه ، يرجى الاتصال [com.eventcore@MicrosoftEDU](mailto:MicrosoftEDU@eventcore.com).
- ٤- قم بتسجيل الدخول إلى http://aka.ms/EduNomination أو http://msedu.eventcore.com باستخدام طريقتك الحالية لتسجيل الدخول.

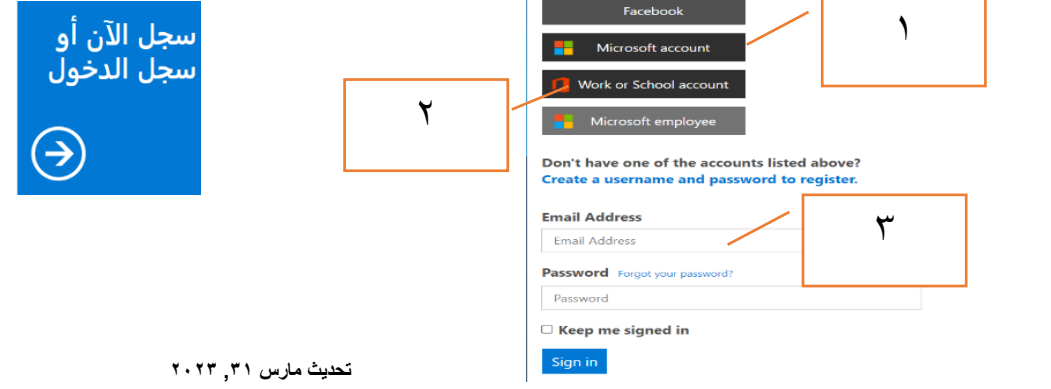

## **املرحلة الثانية**

-1 انقر فوق "تحرير المعلومات الشخصية" للتأكد من صحة كل شيء (تحقق مرة أخرى من عنوان بريدك الإلكتروني الذي أدخلته والذي تريد إرسال جميع الاتصالات والشارات . قم بإجراء أي تغييرات ضرورية .

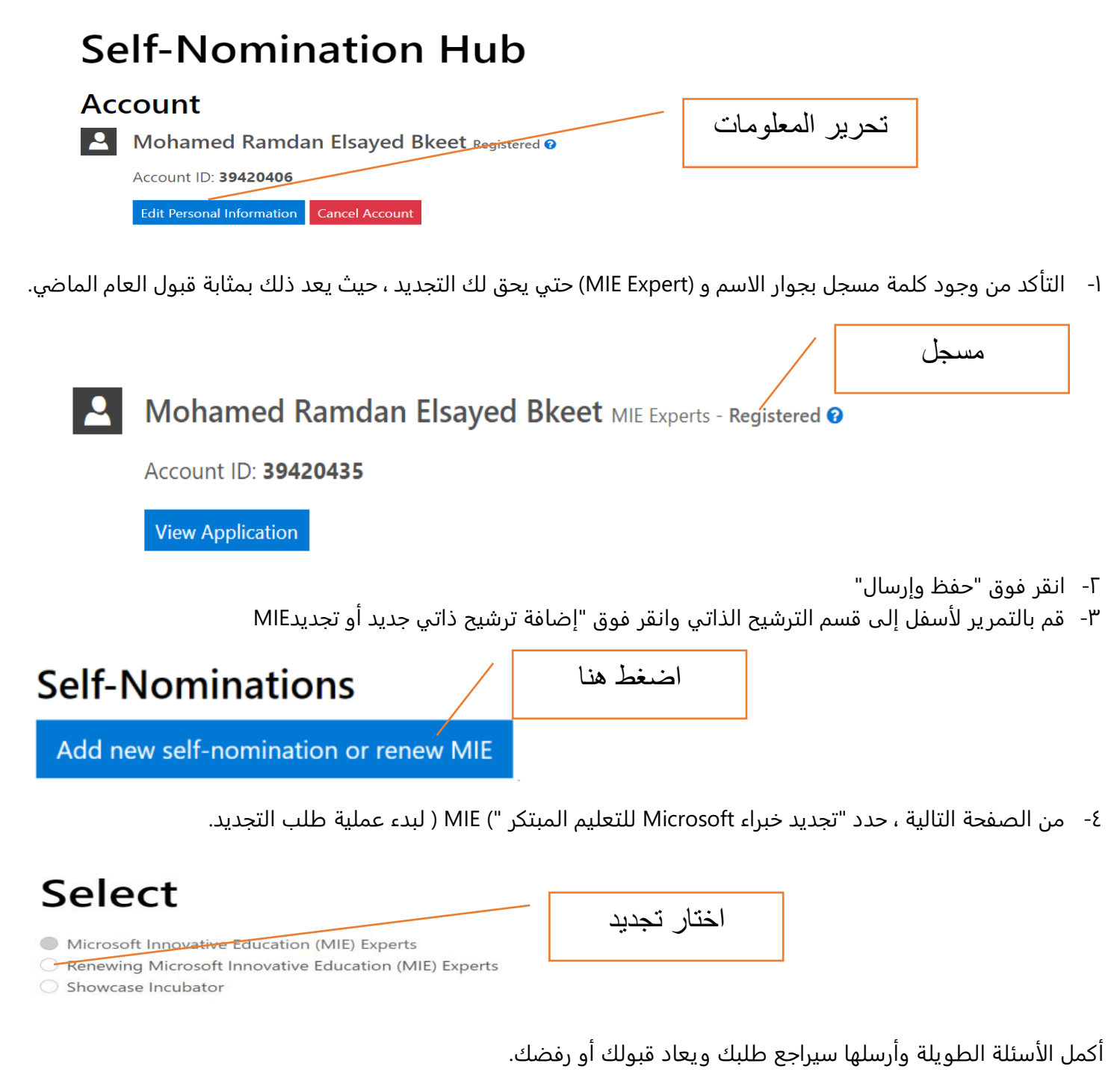

إذا اخترت عدم التجديد ، فستتم إزالتك تلقائيا من البرنامج في الأسبوع الذي يبدأ في 1إلى 7 يوليو.

إذا قمت بالتجديد ، فستتلقى بريدا إلكترونيا ترحيبيا جديدا )أو ترفض البريد الإلكتروني( في الأسبوع الذي يبدأ في ١٧ يوليو. سيتم منح الشارات تلقائيا من خلال Credly في نفس الأسبوع.

## **املرحلة الثانية**

يرجى ملء الحقول أدناه. تلك الحقول التي تحمل علامة \* إلزامية. في أسفل كل صفحة ، يرجى النقر فوق "إرسال" حتى تصل إلى صفحة التأكيد.

#### **حفظ التقدم**

```
محمد رمضان بخيت تحديث مارس ,31 2023
                                           • هل مدرستك مدرسة عرض أم مدرسة حاضنة أم لا؟ 
                                                                             عرض المدرسة\mathbb Oمدرسة حاضنة\mathbb Oلا
                                                            • ما هو اسم مدرستك / مؤسستك؟ 
                                                                                       االزهر الشريف- معهد بدر االبتدائي
                                • ما هي الفئة العمرية التي تقوم بتدريسها )حدد كل ما ينطبق(؟ 
                                                                              سنوات – 0سنوات0 – 5
                                                                               8 – 6سنوات 
                                                                              11 – 9سنوات 
                                                                             14 – 12سنوات 
                                                                             18 – 15سنوات 
                                                      الطلاب الذين تزيد أعمارهم عن 18 عاما 
                                              أنا مسؤول عن تقديم التطوير المهني للمعلمين 
                               • ما هي المادة )المواد( التي تقوم بتدريسها؟ )حدد كل ما ينطبق( 
                                                                              عام (ابتدائي)\overline{\mathbf{v}}القراءة / الكتابة / الأدب 
                                                                                  رياضيات\Boxعلم 
                                                                                      تاريخ 
                                                                                    جغرافيا 
                                                                             اللغات الأجنبية 
                                                                      التصميم والتكنولوجيا 
                                                                            الفن والتصميم 
                                                                                  موسيقى
                                                                              التربية البدنية\Boxالحوسبه 
                                                                                 آخر <sup>بية الاجتماعية</sup><br>أخر
                             • هل يمكن للطلاب / المتعلمين الوصول إلى الإنترنت في المدرسة؟ 
                                                                                       نعم 
                                                                                         \overline{U}) A / Nلا أعمل مباشرة مع الطلاب(
```

```
• هل يمكن لطلابك / المتعلمين الوصول إلى الإنترنت في المنزل؟
                                                                   نعم - كلهم يفعلون ذلك
                                                              نعم - البعض منهم يفعل ذلك
                                                                  لا - لا أحد منهم يفعل ذلك
                                                         ) A / Nلا أعمل مباشرة مع الطلاب(
• ما هي التكنولوجيا التي يستخدمها طلابك / المتعلمون بشكل أساسي للتعلم )حدد كل ما ينطبق(؟ 
                                                                                     جوال
                                                                كمبيوتر محمول / كروم بوك
                                                                                     _<br>آقرص
                                                                              جهاز مشترك
                                           لا يستطيع طلابي / المتعلمون الوصول إلى جهاز.\Box• التغريد 
                                     https://twitt
                                                                          • الرابط - فيس بوك
                                     https://www.
                                                                                  • انستغرام 
                                     https://www
                                                                                   • لينكد إن 
                                     https://www.
                                                                                  • تيك توك
                                     https://www.
                                                                               • قناة يوتيوب 
                                     https://www
                                                                                   • المدونة 
                                     https://site
                                                                                       • آخر
                                     https://sch
                                                          • كم عدد المتابعين لديك على تويتر:
                                                                                       637
                         • ما هي الأدوات / الأجهزة التي تستخدمها بانتظام )حدد كل ما ينطبق(؟ 
                                                                           تطبيقات جوجل 
                                                                       أجهزة Chromebook
                                                                                    آي باد 
                                                                                 ماك بوك
                                                                             أجهزة ويندوز 
                                                                       Microsoft Surface<sup></sup>
                                                                         مايكروسوفت 365
                                                                         فرق مايكروسوفت 
                                                                                    التكبير
```

```
• ما هي الأدوات / الأجهزة التي تستخدمها مدرستك / مؤسستك )حدد كل ما ينطبق(؟ 
                                                                     تطبيقات جوجل¤
                                                                أجهزة Chromebook
                                                                             آي باد 
                                                                          ماك بوك
                                                                      أجهزة ويندوز 
                                                                 Microsoft Surface
                                                                  مايكروسوفت 365
                                                                  فرق مايكروسوفت 
                                                                            التكبير 
                   • مع ما هي مجتمعات Tech Ed الأخرى التي تتصل بها )حدد كل ما ينطبق(؟ 
                                                              أدوبي المعلم الإبداعي
                                                                   معلم أبل المتميز 
                                                                      سفراء بونسي\Boxفليب سفير صوت الطالب
                                                                       سفراء عباقرة 
                                                            مدرب معتمد منGoogle
                                                            مبتكر معتمد من Google
                                                            مدرب معتمد منGoogle
                                                           مجموعات معلمي Google
                                                                           Hازملاء\overline{\mathbf{P}}ا<br>معلمون معتمدون منISTE
                                                                     كاهوت! سفراء 
                                                                       دمج السفراء 
                                                         ماين كرافت المرشد العالمي
                                                         ناشيونال جيوغرافيك معتمدة 
                                                     \vee PioNearمعلم معتمد\Box Nearpod \Boxمعلمو بيردك
                                                                 خبراء شعاع الشاشة 
                                                                     واكليت السفير 
                • هل أكملت مسار التعلم "أكاديمية معلمي "Microsoft على Learn Microsoft
       ؟)https://learn.microsoft.com/en-us/training/paths/microsoft-educator-academy/)
                                                                              نعم 
                                                                                7^\circ• هل أكملت Teams Microsoft Master "لأي بيئة تعليمية" مسار التعلم على مايكروسوفت تعلم 
(https://learn.microsoft.com/en-us/training/paths/master-microsoft-teams-any-learning-
                                                                      (/environment؟
```
نعم

## • هل أكملت مسار التعلم "تصميم التعلم للقرن 21" على[-en/com.microsoft.learn://https](https://learn.microsoft.com/en-us/training/paths/21st-century-learning-design/) [\(](https://learn.microsoft.com/en-us/training/paths/21st-century-learning-design/)Learn Microsoft ؟[us/training/paths/21st-century-learning-design/\)](https://learn.microsoft.com/en-us/training/paths/21st-century-learning-design/)

نعم  $\overline{U}$ 

• شارك عنوان URL لإنجازاتك في Learn هنا:

)سجل الدخول com.microsoft.Learn > حدد صورة ملفك الشخصي < حدد الإنجازات < انسخ عنوان URL هذا والصقه هنا(:

## • كيف شاركت ما تعلمته مع المعلمين وقادة المدارس في العام الماضي )أي التطوير المهني ، والتحدث في مؤتمر ، ونشر بودكاست ، وما إلى ذلك)؟ قدم تفاصيل عما شاركته والتأثير على المعلم (المعلمين) / القائد (القادة).

- -1 المشاركة -: قمت بمشاركة بوست ويتضمن شهاداتي ومسارات التعلم ................................................................ ، وقد بادلني زملائي التهاني والتبريكات وابدوا استعدادهم للمشاركة في المبادرة ، كما ااثني علي ذلك رؤسائي وقام باسناد اعمال الكنترول وكتابة الامتحانات لخبرتي في أدوات مايكروسوفت
	- -2 التطوير المهني -: بدأت في اخذ مسارات تعليمية ودعوة زملائي لها واشتركت في منصة أريد وزملاء HP ومهارات جوجل وكنت حريص علي مشاركة ذلك علي لينكدإن وعمل جلسات ارشادية لزملائي حول هذه الأعمال -3 محاضرات -:
		- -4 التحدث عن تجربتك مع مايكروسوفت مع الزملاء -: مدونات نشر معرفة نقل معرفة .............. -5 نشر إعلانات وهاشتاج -: #خبراء\_مايكروسوفت\_الازهر\_الشريف #مبادرة\_كنوز\_ازهرية MicrosoftEdu# MIEExpert#

• ما أدوات Microsoft التي تستخدمها للتعاون مع زملائك و/أو المتعلمين؟ صف القيمة التي تضيفها هذه الأدوات لك ولزملائك / المتعلمين؟

- -: Word -1
- -: PowerPoint -T
	- $-$ : Excel  $-1$ <sup>w</sup>
	- $-$ : OneDrive  $\epsilon$ 
		- $-0$

• يرى زملائي أنني الشخص "المفضل) "أي أداة (أدوات) Microsoft أو الموضوعات التعليمية(

- -1 الموضوعات -:
- التعلم النشط
- التحول الرقمي
	- الرياضيات
	- ..................... -2 الأدوات -:
		- Word -
	- PowerPoint -
- ………………….. -

## • بالنسبة للأداة / الموضوع المذكور أعلاه ، شارك قصة عن كيفية دعمك لشخص ما في هذا المجال.

القصة تكون واقعية

- صف كيف ردت الجميل لمجتمع خبراء MIE في العام الماضي:
	- -1 الشكر -:
	- -2 الإعلان -:
	- -3 الدعم -:
	- -4 الدعوة -:
	- -5 التفاخر -:
	- ...................... -6
		- -1 شاركت
		- -2 تحدثت
		- -3 ناقشت
	- -4 استخدمت
		- -5 طورت
		- -6 فكرت

## • ما هي الطرق الثلاث الملموسة التي ستشارك بها في مجتمع خبراء MIE( إقليميا و / أو عالميا( في الأشهر ال 12 القادمة؟

- ا- التخطيط: قمت بوضع خطة .......................
	- -2 التن ظيم : ...... ............................
	- -3 التنفيذ : ...........................................
		- -4 التوجيه -: .............................
			- -5 المتابعة -: .............................
			- -6 التقييم -: ...............................
	- -1 انشاء : اقترح تنفيذ ......................
- -2 انماء : بخصوص موضوع اقترح ............................
- -3 علاج : بخصوص مشكلة اري أنه من الممكن أن ...........................................

باستخدام موقع الويب هذا لإرسال ترشيح إلى أحد البرامج التالية، فإنك توافق على اتصال Education Microsoft معك مباشرة عبر البريد الإلكتروني من خلال تحديثات البرنامج ومكالمات المجتمع والرسائل الإخبارية. البرامج القابلة للتطبيق هي: مدرسة Microsoft Showcase بما في ذلك مسار الحاضنة ومعلم Microsoft الخبير المبتكر.

حفظ التقدم